# Lazy Programming

COS 326 David Walker **Princeton University** 

# Serial Killer? Programming Languages Researcher?

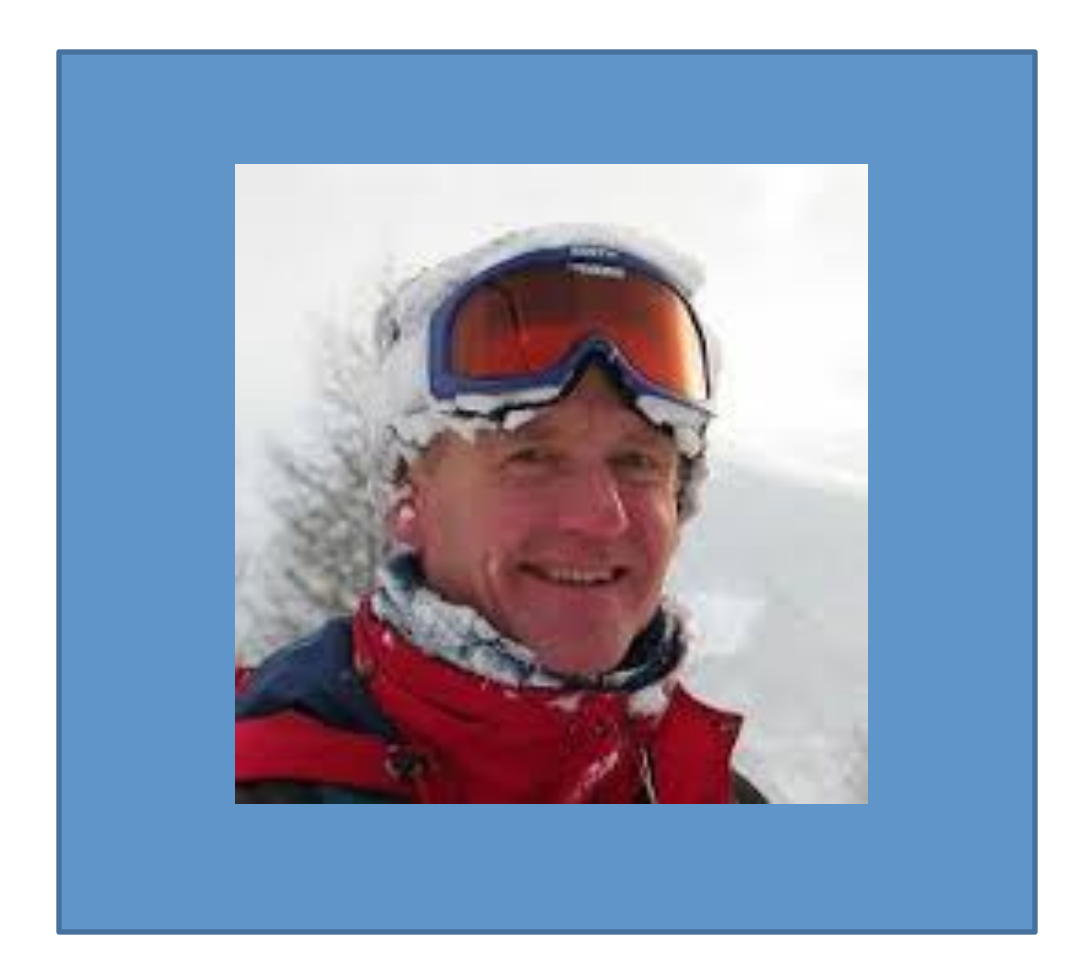

# Serial Killer? Programming Languages Researcher?

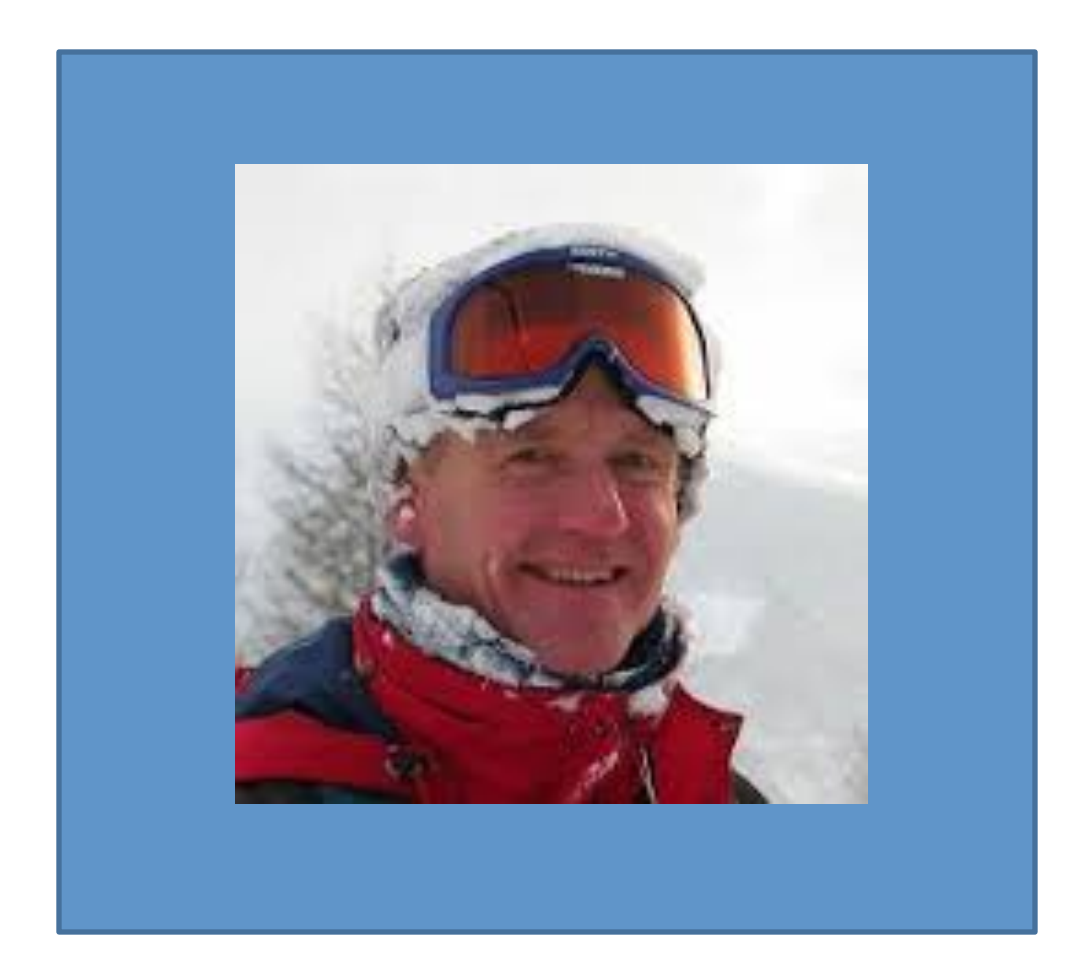

Simon Peyton Jones: Inventor and architect of Haskell

Interesting fact: No PhD, but one of the most influential researchers in PL over the last two decades

# Welcome to the Infinite!

```
module type INFINITE =		sig	
 type 'a stream (*) an infinite series of values *)
  val const : 'a -> 'a stream (*) an infinite series – all the same *)
  val head : 'a stream -> 'a * (* get the next value – there always is one! *)
  val tail : 'a stream -> 'a stream (* get all the rest *)val map : ('a -> 'b) -> 'a stream -> 'b streamend	
module Inf : INFINITE = ... ?
```
# Consider this definition:

**type** 'a stream = Cons **of** 'a \* ('a stream)

We can write functions to extract the head and tail of a stream:

```
let head(s:'a stream):'a = 
   match s with 
  | Cons (h, ) \rightarrow hlet tail(s:'a stream):'a stream =
```

```
 match s with
```
 $\vert$  Cons (,t)  $\rightarrow$  t

# But there's a problem...

**type** 'a stream =

Cons **of** 'a \* ('a stream)

How do I build a value of type 'a stream?

```
attempt: Cons (3, \_\_\_\_) .... Cons (3, \_\_\_ (4, \_\_))
```
There doesn't seem to be a base case (e.g., Nil)

Since we need a stream to build a stream, what can we do to get started?

# One idea

```
type 'a stream =
```
Cons **of** 'a \* ('a stream)

```
let rec ones = Cons(1,ones) ;;
```
What happens?

# let rec ones =  $Cons(1,ones);$ val ones : int stream = Cons (1, Cons (1, Cons (1, Cons (1, ... )))) # ^CInterrupted

# An alternative would be to use refs

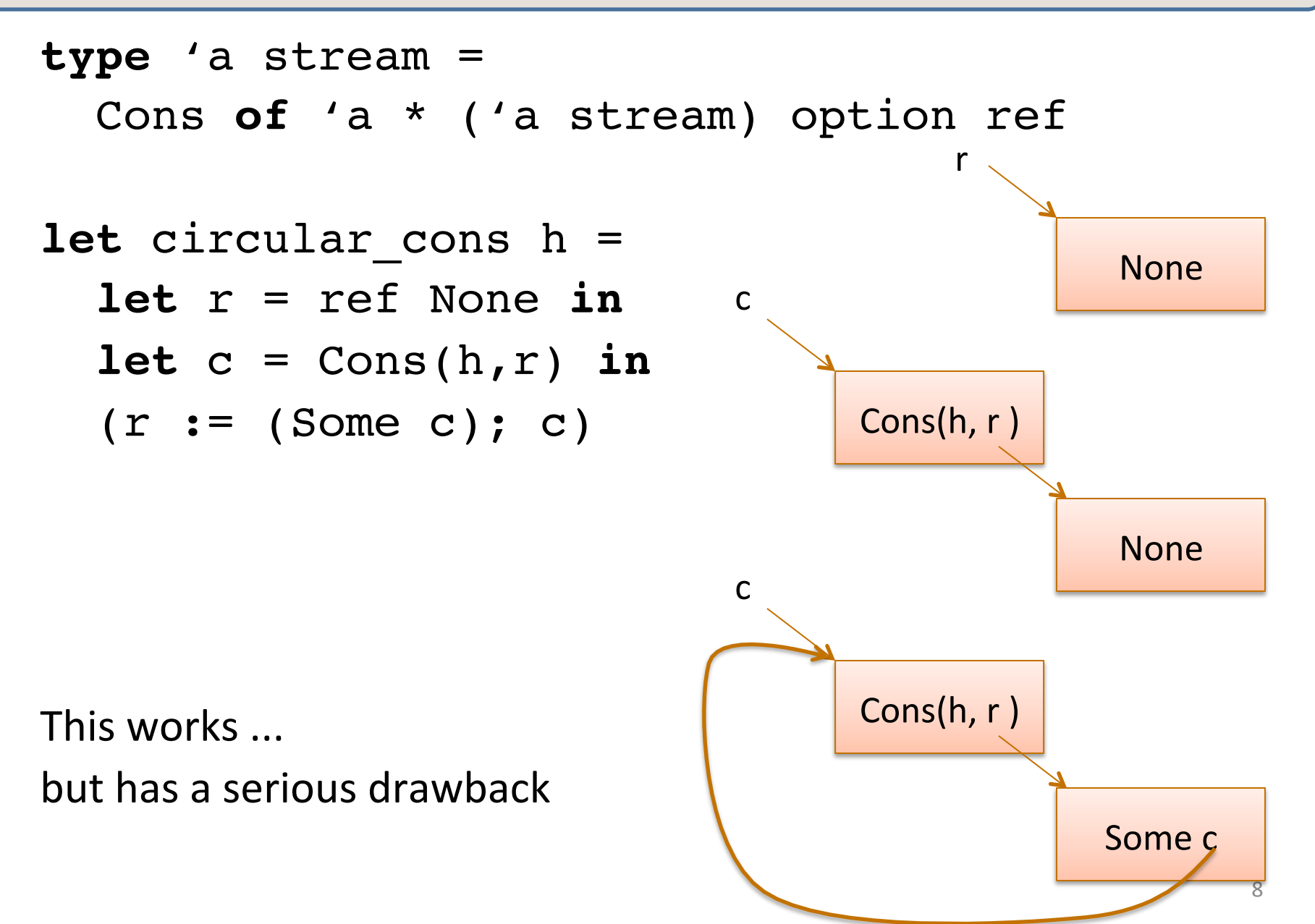

#### An alternative would be to use refs

**type** 'a stream =

Cons **of** 'a \* ('a stream) option ref

```
let circular_cons h = 
   let r = ref None in
  let c = Cons(h, r) in
  (r := (Some c); c)
```
This works .... but has a serious drawback... when we try to get out the tail, it may not exist.

#### Back to our earlier idea

**type** 'a stream =

Cons **of** 'a \* ('a stream)

```
let rec ones = Cons(1,ones) ;;
```

```
# let rec ones = Cons(1,ones);val ones : int stream =
 Cons(1,Cons(1,Cons (1,
  Cons (1, \ldots)))))	
#	^CInterrupted
```
The only "problem" here is that ML evaluates our code just a little bit too *eagerly*. We want it to "wait" to evaluate the right-hand side only when necessary ...

# Back to our earlier idea

One way to implement "waiting" is to wrap a computation up in a function and then call that function later when we want to.

```
type 'a stream = Cons of 'a * ('a stream)
let rec ones = 
  fun () \rightarrow Cons(1, ones)
let head (x) =match x () with
      Cons (hd, tail) -> hd
;;head (ones);;
Another attempt:
                                       Darn. Doesn't type check!
                                       It's a function with type
                                       unit -> int stream
                                       not a stream
```
What if we changed the definition of streams?

```
type 'a str = Cons of 'a * ('a stream)
and 'a stream = unit -> 'a str
```
**let** rec ones : int stream = fun ()  $\rightarrow$  Cons(1, ones)

Or, the way we'd normally write it:

 $let$   $rec$   $ones$   $()$  =  $Cons(1,ones)$ 

How would we define head, tail, and map?

```
type 'a str = Cons of 'a * ('a stream)
and 'a stream = unit -> 'a str
```
How would we define head, tail, and map?

```
type 'a str = Cons of 'a * ('a stream)
and 'a stream = unit -> 'a str
```
**let** head(s:'a stream):'a =

How would we define head, tail, and map?

```
type 'a str = Cons of 'a * ('a stream)
and 'a stream = unit -> 'a str
```

```
let head(s:'a stream):'a = 
  match s() with
 \vert Cons(h, ) \vert \vert h
```
How would we define head, tail, and map?

```
type 'a str = Cons of 'a * ('a stream)
and 'a stream = unit -> 'a str
```

```
let head(s:'a stream):'a = 
  match s() with
 | Cons(h, ) \rightarrow h
```

```
let tail(s:'a stream):'a stream = 
 match s() with
 | Cons(,t) \rightarrow t
```
How would we define head, tail, and map?

```
type 'a str = Cons of 'a * ('a stream)
```

```
and 'a stream = unit -> 'a str
```
**let rec** map (f:'a->'b) (s:'a stream) : 'b stream =

How would we define head, tail, and map?

```
type 'a str = Cons of 'a * ('a stream)
and 'a stream = unit -> 'a str
```

```
let rec map (f:'a->'b) (s:'a stream) : 'b stream = 
  Cons(f (head s), map f (tail s))
```
How would we define head, tail, and map?

```
type 'a str = Cons of 'a * ('a stream)
```
**and** 'a stream = unit -> 'a str

**let rec** map (f:'a->'b) (s:'a stream) : 'b stream =  **fun** () -> Cons(f (head s), map f (tail s))

> Importantly, map returns a function which delays evaluating the recursive call to map.

Now we can use map to build other infinite streams:

```
let rec map(f:'a->'b)(s:'a stream):'b stream = 
   fun () -> Cons(f (head s), map f (tail s))
```

```
let rec ones = fun () \rightarrow Cons(1,ones) ;;
let inc x = x + 1let twos = map inc ones ;;
```
head twos 

--> head (map inc ones)

--> head (fun () -> Cons (inc (head ones), map inc (tail ones)))

 $\rightarrow$  match (fun ()  $\rightarrow$  ...) () with Cons (hd, \_)  $\rightarrow$  h

--> match Cons (inc (head ones), map inc (tail ones)) with Cons (hd, \_) -> h  $\rightarrow$  match Cons (inc (head ones), fun ()  $\rightarrow$  ...) with Cons (hd, )  $\rightarrow$  h  $\rightarrow$  ...  $\rightarrow$  2

Another combinator for streams:

**let rec** zip f s1 s2 =  **fun** () -> Cons(f (head s1) (head s2), map f (tail s1) (tail s2)) **;;**

 $let$  threes = zip  $(+)$  ones twos ;;

```
let rec fibs = 
  fun () \rightarrowCons(0, fun () - Cons (1, 
                    zip (+) fibs (tail fibs)))
```
# Unfortunately

This is not very efficient:

```
type 'a str = Cons of 'a * ('a stream)
and 'a stream = unit -> 'a str
```
Every time we want to look at a stream (e.g., to get the head or tail), we have to re-run the function.

So when you ask for the  $10^{th}$  fib and then the  $11^{th}$  fib, we are recalculating the fibs starting from 0, when we could *cache* or *memoize* the result of previous fibs.

We can take advantage of refs to memoize:

```
type 'a thunk = 
  Unevaluated of unit \rightarrow 'a | Evaluated of 'a
type 'a str = Cons of 'a * ('a stream)
and 'a stream = ('a str) thunk ref
```
When we build a stream, we use an Unevaluated thunk to be lazy. But when we ask for the head or tail, we remember what Cons-cell we get out and save it to be re-used in the future. 

```
type 'a thunk = 
  Unevaluated of unit \rightarrow 'a | Evaluated of 'a ;;
type 'a lazy_t = ('a thunk) ref ;;
```

```
type 'a str = Cons of 'a * ('a stream)
and 'a stream = ('a str) lazy_t;;
```

```
let rec head(s:'a stream):'a = 
  match !s with
   | Evaluated (Cons(h,_)) -> h
   | Unevaluated f ->
    (s := Evaluated(f()); head s) ;;
```
**type** 'a thunk = Unevaluated of unit  $\rightarrow$  'a | **type** 'a lazy\_t = ('a thunk) re **type** 'a str = Cons of 'a \* ('d **and** 'a stream =  $($  'a str)  $\frac{1}{2}$ let rec head(s:'a stream):'a =  **match** !s **with** Evaluated (Cons(h, )) -> h Unevaluated f  $\rightarrow$  $(s := Evaluated(f())$ ; head s) ;; Ev Common pattern! Dereference & check if evaluated:  $\cdot$  If so, take the value. • If not, evaluate it & take the value

```
type 'a thunk = Unevaluated of unit \rightarrow 'a | Evaluated of 'a
type 'a lazy t = ('a thunk) ref ;;
type 'a str = Cons of 'a * ('a stream)
and 'a stream = ('a str) lazy t;;
let rec force(t:'a lazy_t):'a = 
   match !t with
    Evaluated v -> v
    Unevaluated f \rightarrowlet v = f() in
       t:= Evaluated v;
 v
let head(s:'a stream):'a = 
   match force s with
   | Cons(h,_) -> h ;;
let tail(s:'a stream):'a = 
   match force s with
   | Cons(_,t) -> t ;;
```
**type** 'a thunk =

Unevaluated of unit  $\rightarrow$  'a | Evaluated of 'a

**type** 'a str **=** Cons **of** 'a \* ('a stream) and 'a stream =  $('a str) thunk ref;;$ 

**let rec** ones =

ref (Unevaluated (fun () => Cons(1,ones))) ;;

**type** 'a thunk = Unevaluated of unit  $\rightarrow$  'a | Evaluated of 'a

**type** 'a str **=** Cons **of** 'a \* ('a stream) and 'a stream =  $('a str) thunk ref;;$ 

**let** suspend f = ref (Unevaluated f)

**let rec** ones =  $suspend (fun () => Cons(1,ones))$ 

# OCaml's Builtin Lazy Constructor

If you use Ocaml's built-in lazy  $t$ , then you can write:

```
type 'a str = Cons of 'a * ('a stream) 
and 'a stream = 'a str lazy_t
```
**let rec** zeros : int stream = **lazy** (Cons (0, zeros))

**lazy** takes care of wrapping "ref (Unevaluated (fun () => ...))"

So for example:

**let rec** fibs =  **lazy** (Cons(0,  **lazy** (Cons(1, zip (+) fibs (tail fibs)))))

#### More fun with streams:

```
let rec filter p s = 
     if p (head s) then 
       lazy (Cons (head s, 
                    filter p (tail s)))
     else (filter p (tail s))
  ; ;let even x = (x \mod 2) = 0;let odd x = not(even x);
```

```
let evens = filter even nats ;;
let odds = filter odd nats ;;
```
#### Analyzing a Finite Portion of a Stream

**let rec** take n s = if  $n = 0$  then  $[]$  else **let** Cons (x,s') = Lazy.force s in x::take (n-1) s

**let rec** nats from n = lazy (Cons  $(n, nats from (n+1)))$ 

 $let$   $nats = nats$   $from 0$ 

**let** upto n = take n nats

 $let$  upto $3 =$  upto  $3$ 

#### Sieve of Eratosthenes

```
let not div by n m =not (m mod n = 0) ;;
let rec sieve s = 
   lazy (Cons (head s,
              sieve (filter (not_div_by (head s))
  (tail s))) ;;
```
**let** primes = sieve (tail (tail nats)) ;;

# Taylor Series

```
let rec fact n = 
   if n <= 0 then 1 
   else n * (fact (n-1))
```
let f ones = map float of int ones

```
(* The following series corresponds to the Taylor 
  * expansion of e:
  * 1/1! + 1/2! + 1/3! + ...
  * So you can just pull the floats off and start adding
  * them up. *)
let e_series = 
  zip (\sqrt{\cdot}) f ones (map float of int (map fact nats))
let e_up_to n = 
  List.fold left (+.) 0. (take n e series)
```

```
(* pi is approximated by the Taylor series:
  * 4/1 - 4/3 + 4/5 - 4/7 + ...
  *)
let rec alt_fours = 
   lazy (Cons (4.0, 
  lazy (Cons (-4.0, alt fours))));;
```
**let** pi series = zip  $(\frac{1}{1})$  alt fours (map float of int odds);;

**let** pi\_up\_to n = List.fold\_left (+.) 0.0 (first n pi\_series) ;;

#### Integration to arbitrary precision...

```
let approx area (f:float->float)(a:float)(b:float) =
   ((f a) + (f b)) * (b - a) / (2.0 ;)
```
**let** mid a  $b = (a + b) / 2.0$ ;

```
let rec integrate f a b = 
  lazy (Cons (approx_area f a b, 
               zip (+.) (integrate f a (mid a b))
                        (integrate f (mid a b) b))) ;
```

```
let rec within eps s = 
    let (h,t) = (head s, tail s) in
    if abs(h -. (head t)) < eps then h else within eps t;;
```
**let** integral f a b eps = within eps (integrate f a b) ;;

# Exercises

- Do other Taylor series using streams:
	- $-$  e.g.,  $cos(x) = 1 (x^2/2!) + (x^4/4!) (x^6/6!) + (x^8/8!)$  ...
- Approximate pi, as in assignment 1
	- $-$  allow the user to sample as many iterations as they want later
- You can model a wire as a stream of booleans and a combinational circuit as a stream transformer.
	- $-$  define the "not" circuit which takes a stream of booleans and produces a stream where each value is the negation of the values in the input stream.
	- $-$  define the "and" and "or" circuits which take streams of booleans and produce a stream of the logical-and/logical-or of the input values.
	- $-$  better: define the "nor" circuit and show how "not", "and", and "or" can be defined in terms of "nor".
	- $-$  For those of you in EE: define a JK-flip-flop
- How would you define infinite trees?

# A note on laziness

By default, Ocaml is an eager language, but you can use the "lazy" features to build lazy datatypes.

Other functional languages, notably Haskell, are lazy by default. *Everything* is delayed until you ask for it.

- $-$  generally much more pleasant to do programming with infinite data.
- $-$  but harder to reason about space and time.
- $-$  and has bad interactions with side-effects.
	- don't know when something will get printed!
- $-$  Haskell's type system/library design helps you out

The basic idea of laziness gets used a lot:

- $-$  e.g., Unix pipes, TCP sockets, etc.
- $-$  dynamic programming algorithms
- $-$  big data: Naiad (Microsoft)

# Summary

You can build *infinite data structures*.

 $-$  Not really infinite  $-$  represented using cyclic data and/or lazy evaluation.

Lazy evaluation is a useful technique for delaying computation until it's needed.

- $-$  Can model using just functions.
- $-$  But behind the scenes, we are *memoizing* (caching) results using refs.

This allows us to separate model generation from evaluation to get "scale-free" programming. 

- $-$  e.g., we can write down the routine for calculating pi regardless of the number of bits of precision we want.
- $-$  Other examples: geometric models for graphics (procedural rendering); search spaces for AI and game theory (e.g., tree of moves and counter-moves).

# **END**